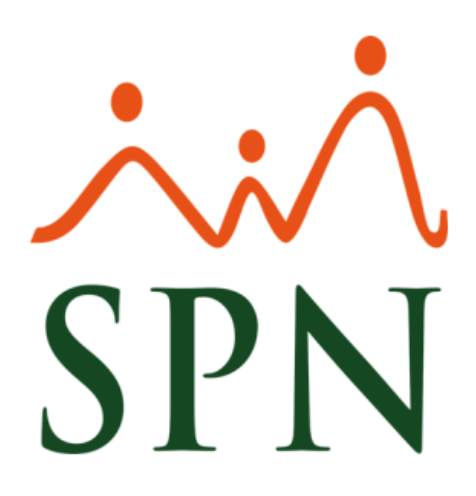

# **SPN procesos ETLs - Narrativa**

**05 de junio 2023**

### **SPN Procesos ETLs**

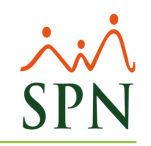

### ÍNDICE

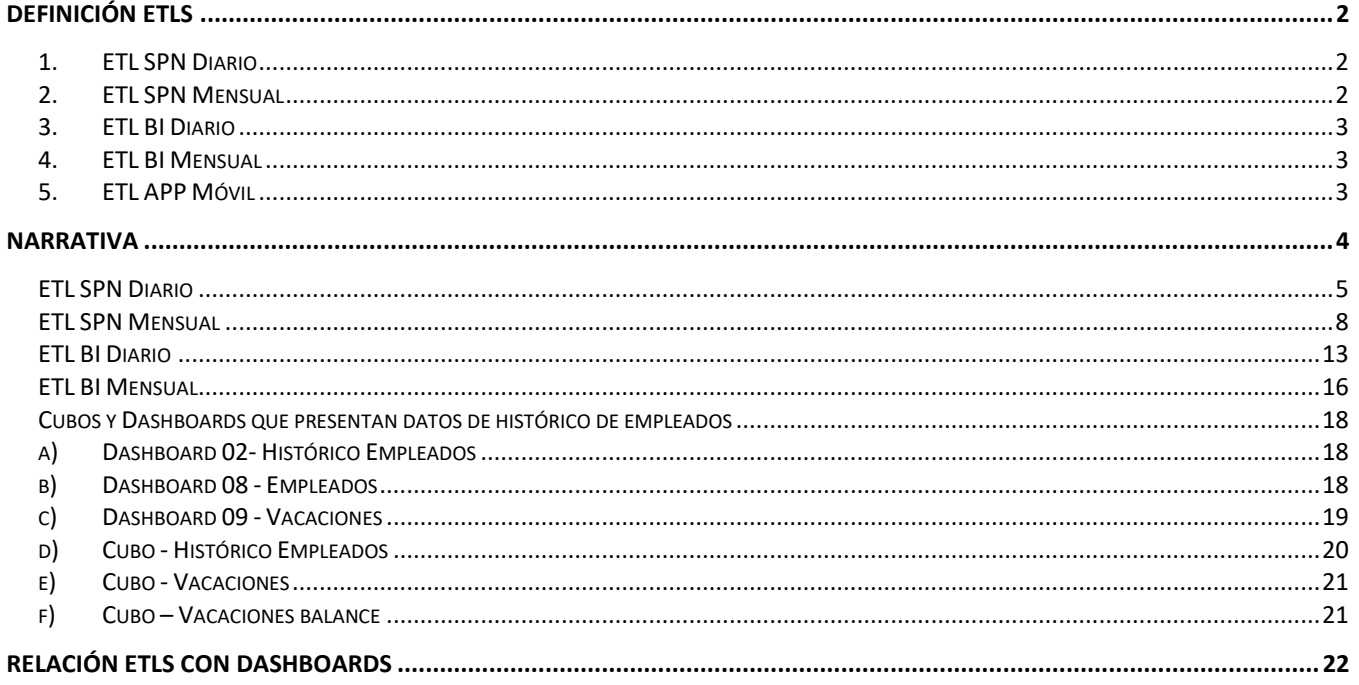

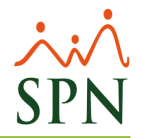

### **Definición ETLs**

#### <span id="page-2-1"></span><span id="page-2-0"></span>**1. ETL SPN Diario**

Esta tarea se ejecuta diariamente a las **10:00 p. m.** y actualiza en el Tablero Ejecutivo de la Plataforma de Autoservicio los Indicadores:

- Empleados por Género.
- Empleados por Edad.
- Empleados por Nacionalidad.
- Vacantes Actuales.

#### <span id="page-2-2"></span>**2. ETL SPN Mensual**

Esta tarea se ejecuta el último día de cada mes a las **10:15 p. m.** y actualiza en el Tablero Ejecutivo de la Plataforma de Autoservicio los Indicadores:

#### **Indicadores de RRHH:**

- Cantidad de Empleados por Año y Mes.
- Vinculaciones y Desvinculaciones por Año y Mes.
- Disciplinas Correctivas por Año y Mes.
- Accidentes por Año y Mes.
- Estadísticas Generales:
	- Salario Promedio
	- Empleados Activos
	- Edad Promedio (General y por Género)
	- Promedio Años de Antigüedad en la Empresa (General y por Género)
	- Porcentaje de Personal en la Empresa RRHH
	- Cantidad de Empleados por Estado Civil
	- Cantidad de Empleados por Nivel Académico

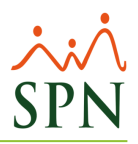

#### **Indicadores de Nómina:**

- Monto Nómina por Año y Mes.
- Cantidad Horas Extras por Año y Mes.

Al ejecutarse esta tarea también se actualizan los siguientes indicadores en los Dashboards de SPN:

- Prestaciones por Año y Mes.
- Control Subsidio por Año y Mes.
- Costo Entrenamiento por Año y Mes.

Por igual al ejecutarse esta tarea también se actualizan se reconstruirán los índices de las tablas de la base de datos de SPN.

#### <span id="page-3-0"></span>**3. ETL BI Diario**

Esta tarea se ejecuta diariamente a las **10:45 p. m.**, se truncarán todas las tablas de la base de datos SPN BI y luego se insertarán los registros desde SPN. Exceptuando la tabla Fact Histórico Empleados, esta no será truncada, la misma no está incluida en el ETL BI Diario.

#### <span id="page-3-1"></span>**4. ETL BI Mensual**

Esta tarea se ejecuta el último día de cada mes a las **11:15 p. m.**, este insertará datos de los empleados desde SPN a la tabla Fact\_Histórico\_Empleados en la base de datos SPN\_BI. La tabla Fact Histórico Empleados no es truncada, solo se insertan los datos históricos.

#### <span id="page-3-2"></span>**5. ETL APP Móvil**

Esta tarea se ejecuta diariamente cada 1 hora y actualiza la siguiente información:

- Empleados.
- Dependientes.
- Solicitudes Varias.
- Encuetas.
- Volantes de pago.
- Videos.

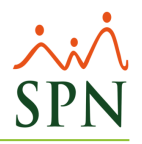

### **Narrativa**

- <span id="page-4-0"></span>**1.** Haciendo uso de las herramientas "**Programador de Tareas**" o "**SQL Server Agent**" y accediendo con las credenciales de un usuario que cuente con los privilegios correspondientes (Administrador) se proceden a programar los procesos ETL.
- **2.** Se procede a programar las tareas en el siguiente orden y horario:
	- **ETL\_SPN\_Diario**: Se programa la tarea para que se ejecute diariamente a las **10:00 p. m.**
	- **ETL\_SPN\_Mensual:** Se programa la tarea para que se ejecute el último día de cada mes a las **10:15 p. m.**
	- **ETL\_BI\_Diario:** Se programa la tarea para que se ejecute diariamente a las **10:45 p. m.**
	- **ETL\_BI\_Mensual:** Se programa la tarea para que se ejecute el último día de cada mes a las **11:15 p. m.**
	- **ETL\_APP\_Movil:** Se programa la tarea para que se ejecute diariamente cada **1 hora.**

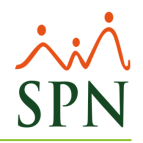

# <span id="page-5-0"></span>**ETL SPN Diario**

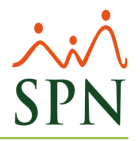

- **1.** Al ejecutarse diariamente la tarea "**ETL\_SPN\_Diario**" se actualizarán los siguientes indicadores del Tablero Ejecutivo (Plataforma de Autoservicio):
	- **Empleados por Género.**

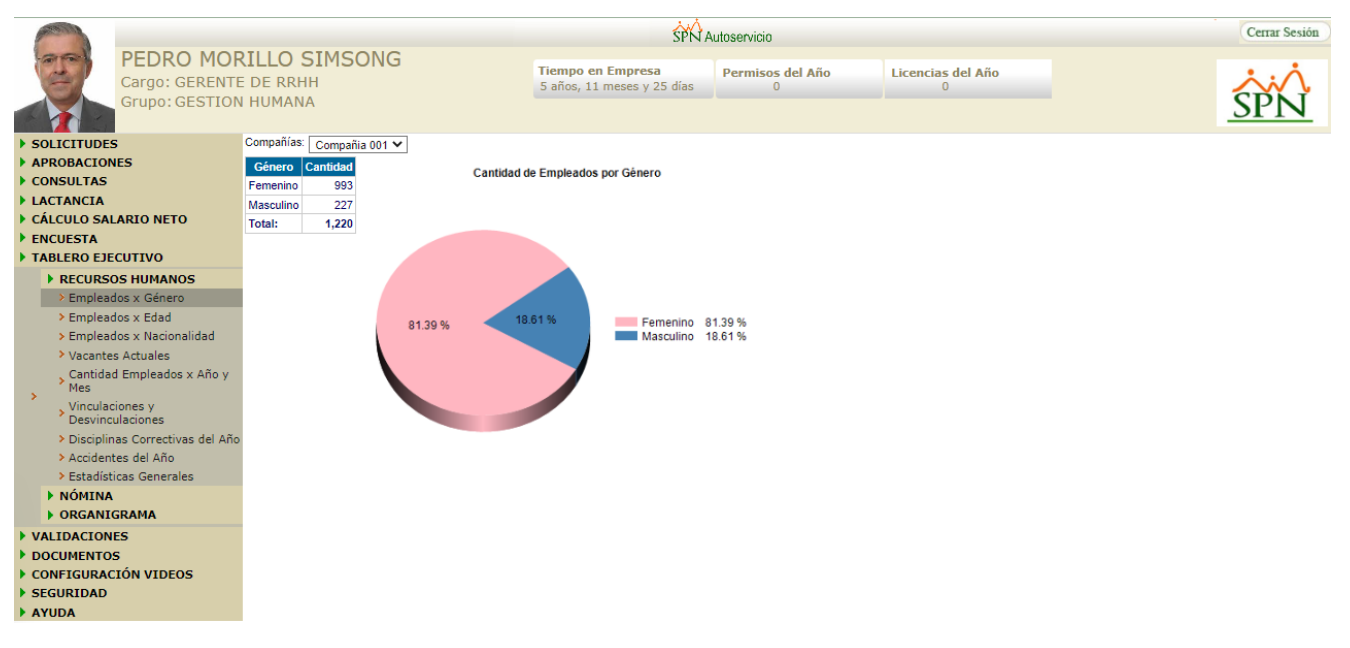

• **Empleados por Edad.**

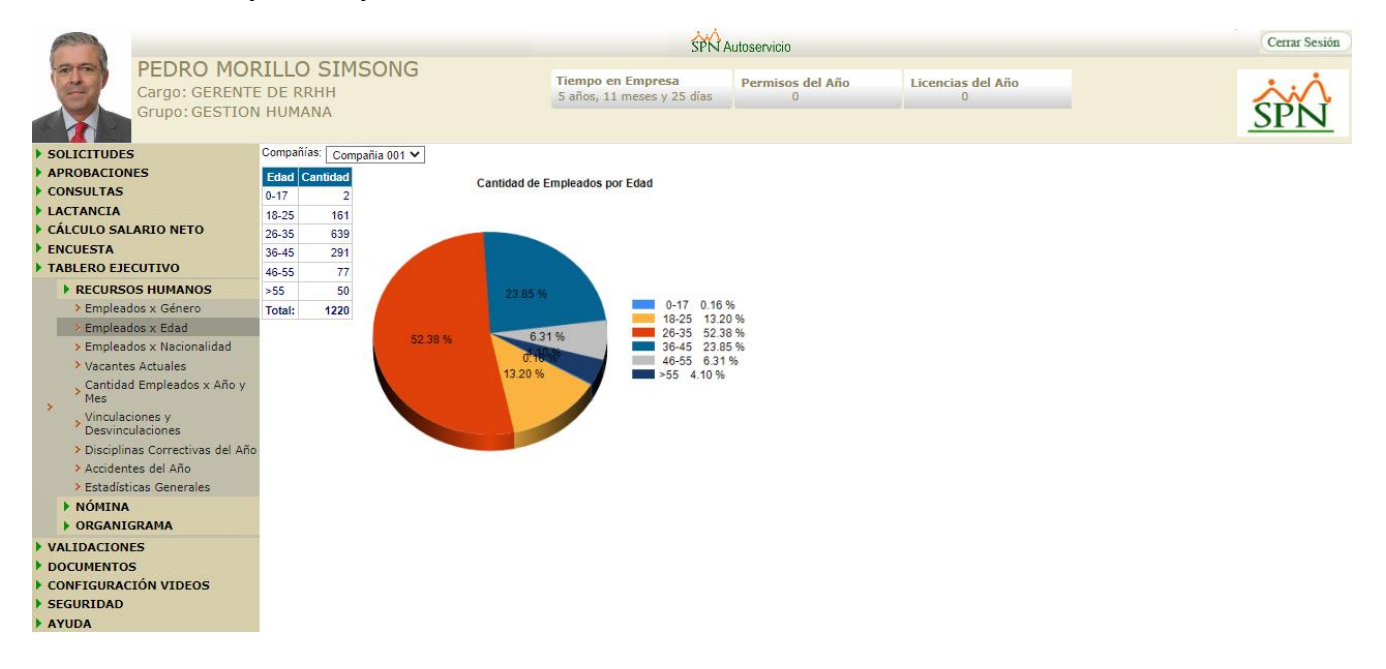

#### • **Empleados por Nacionalidad.**

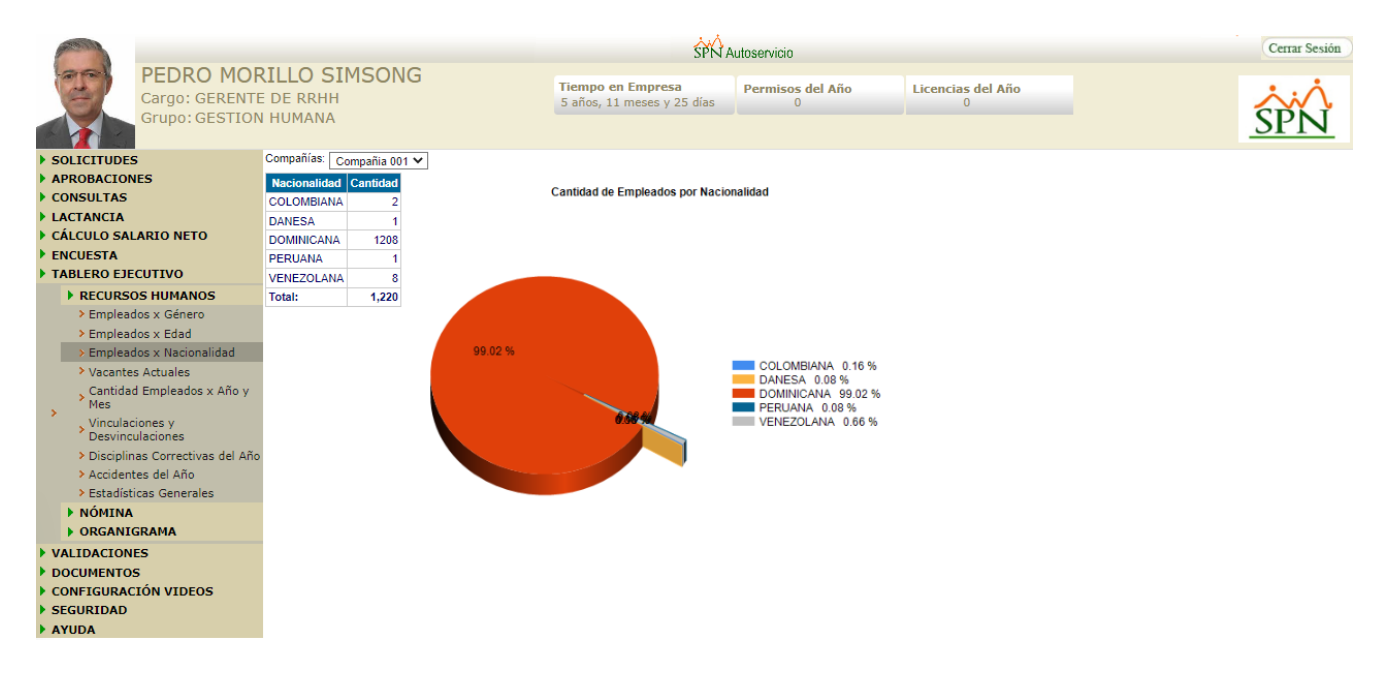

• **Vacantes Actuales.**

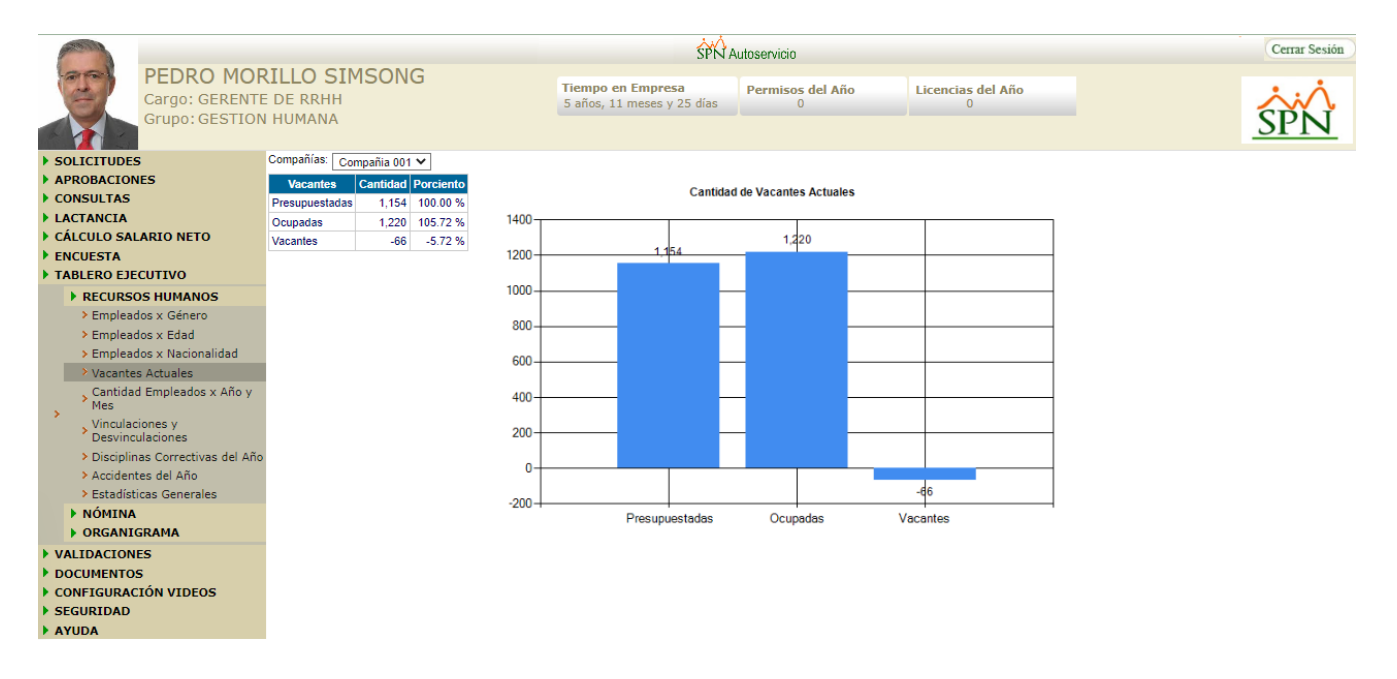

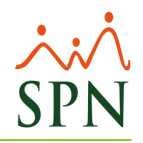

# <span id="page-8-0"></span>**ETL SPN Mensual**

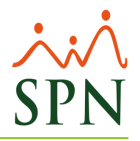

**1.** Al ejecutarse el último día de cada mes la tarea "**ETL\_SPN\_Mensual**" se actualizarán los siguientes indicadores del Tablero Ejecutivo (Plataforma de Autoservicio):

#### **Indicadores de RRHH:**

#### • **Cantidad de Empleados por Año y Mes.**

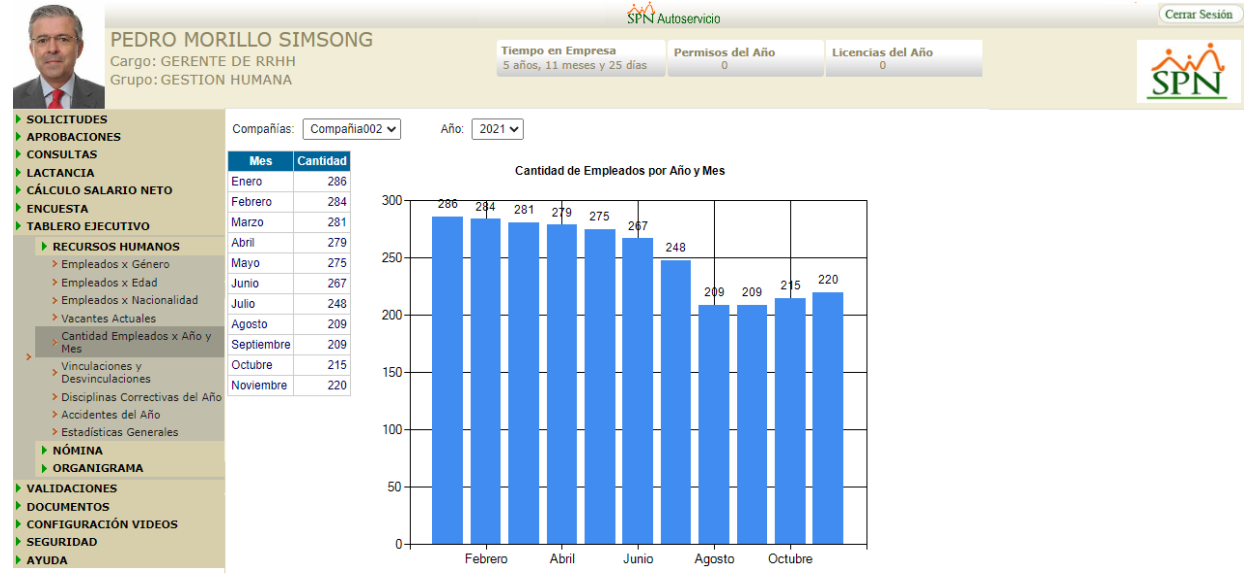

#### • **Vinculaciones y Desvinculaciones por Año y Mes.**

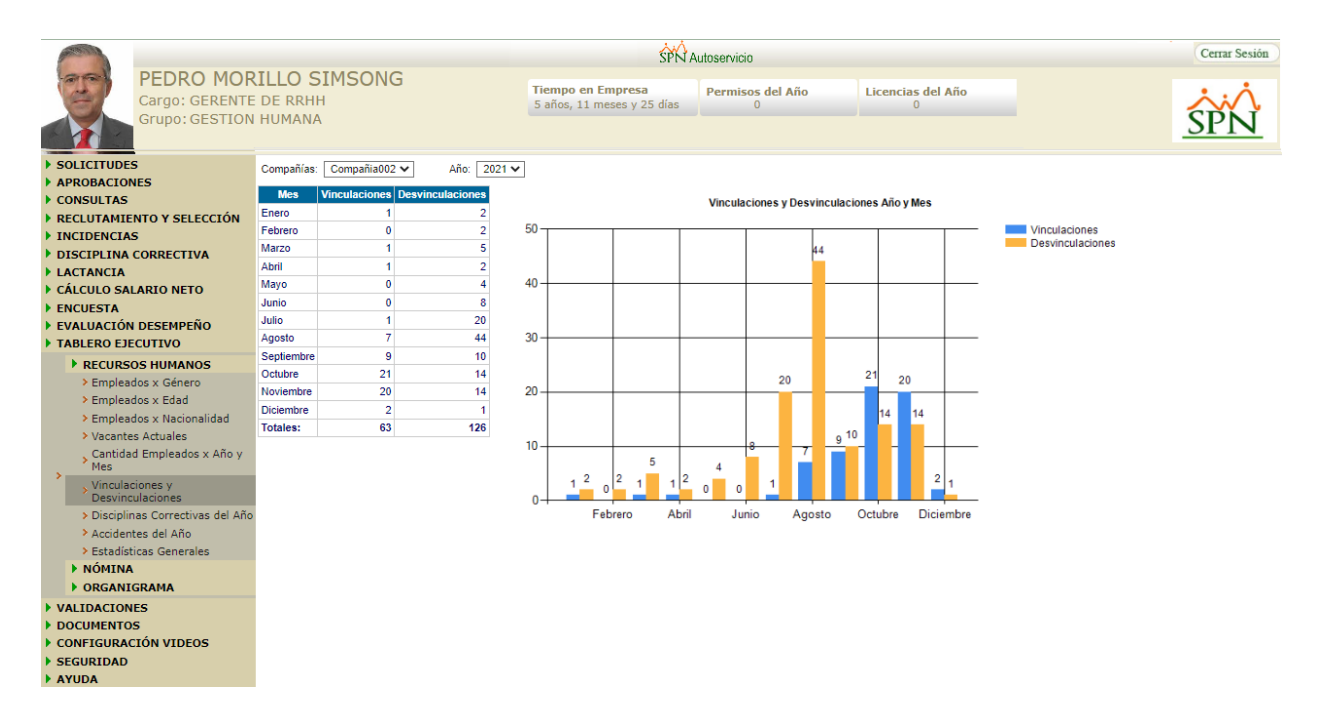

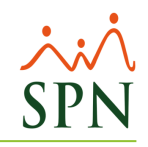

#### • **Disciplinas Correctivas por Año y Mes.**

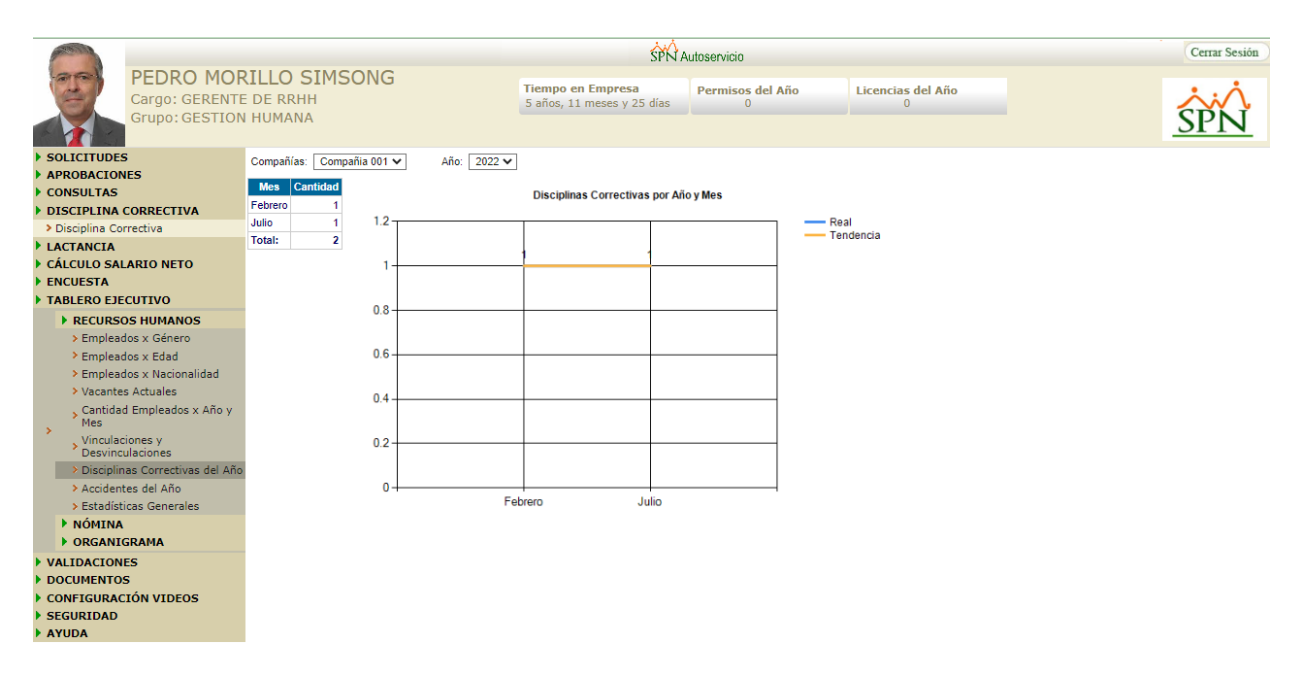

• **Accidentes por Año y Mes.**

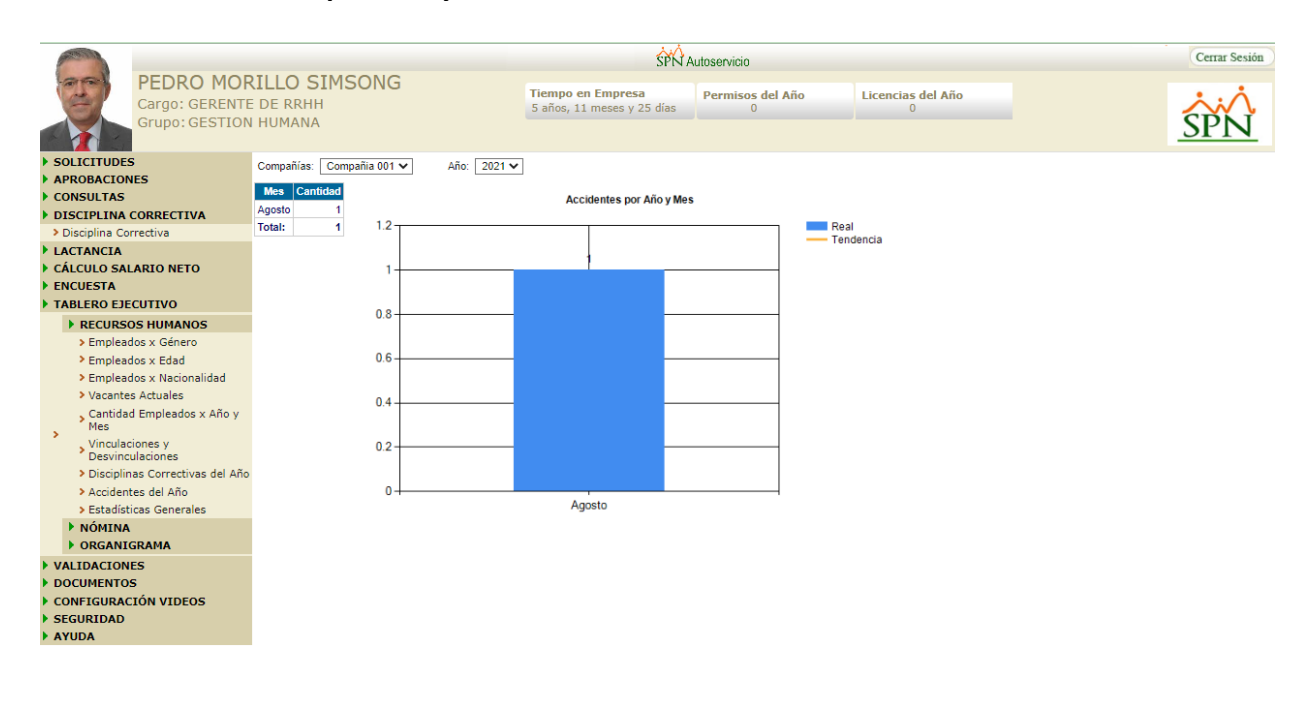

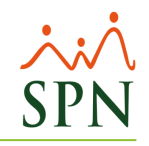

#### • **Estadísticas Generales.**

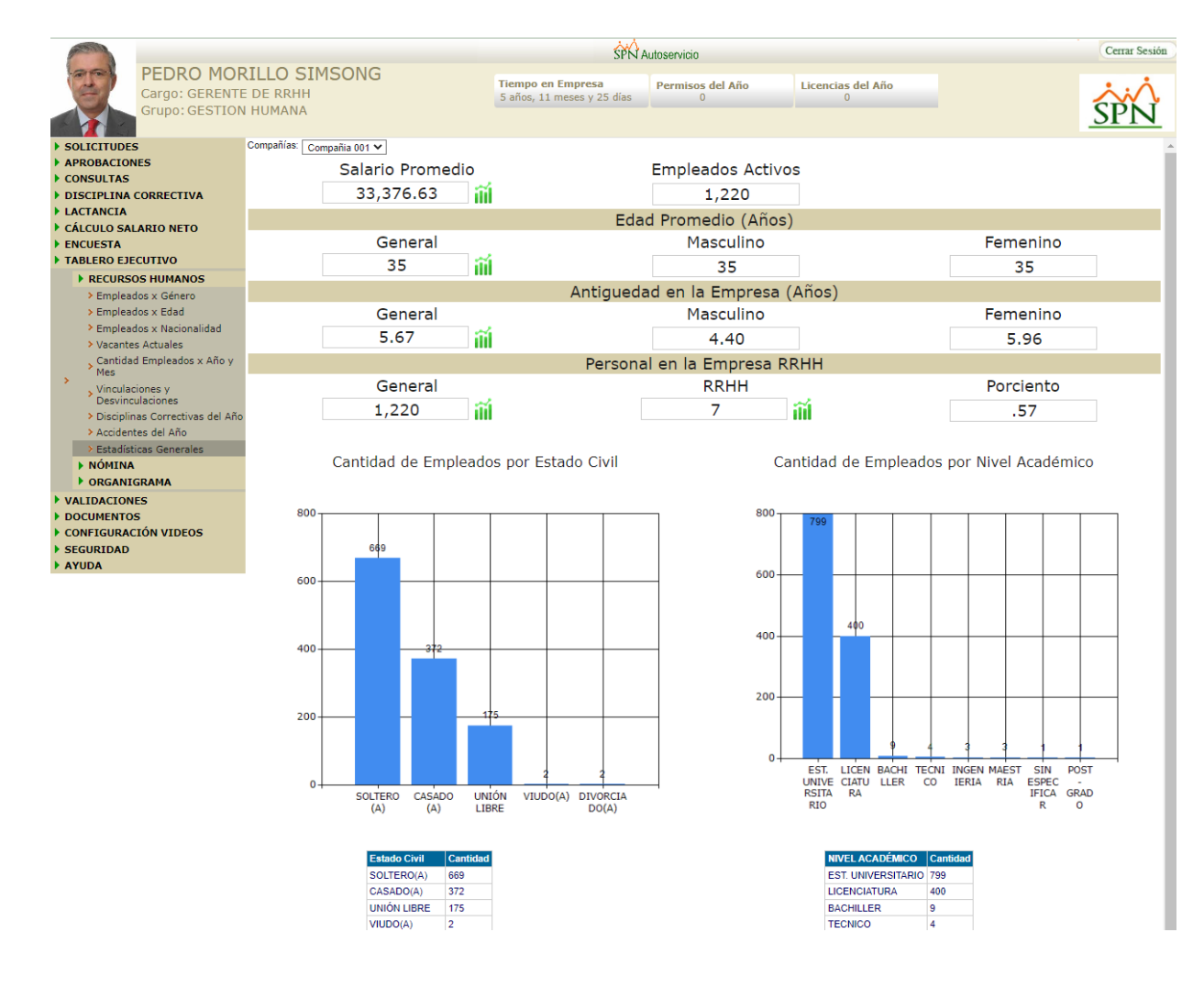

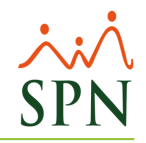

#### **Indicadores de Nómina:**

#### • **Monto Nómina por Año y Mes.**

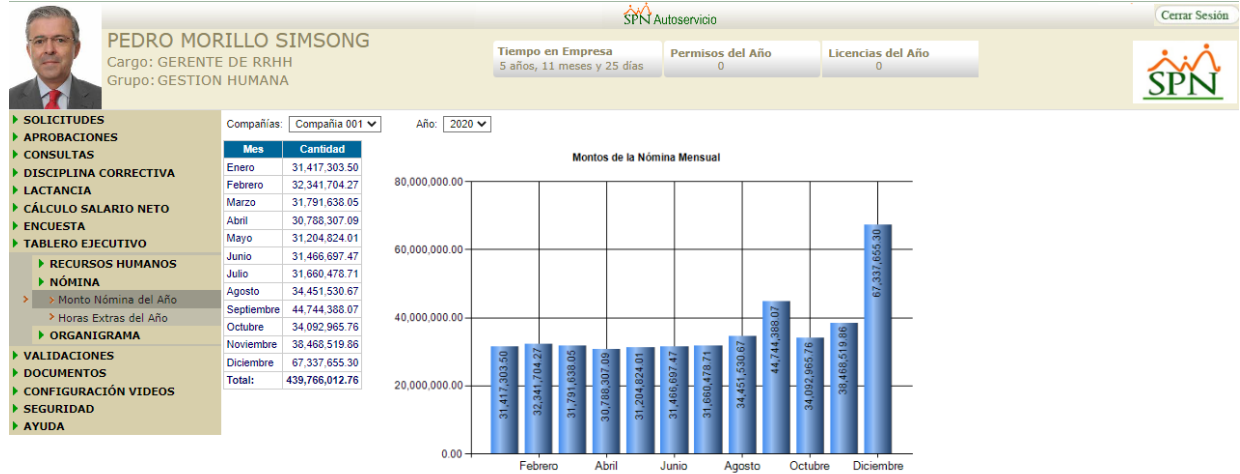

#### • **Cantidad Horas Extras por Año y Mes.**

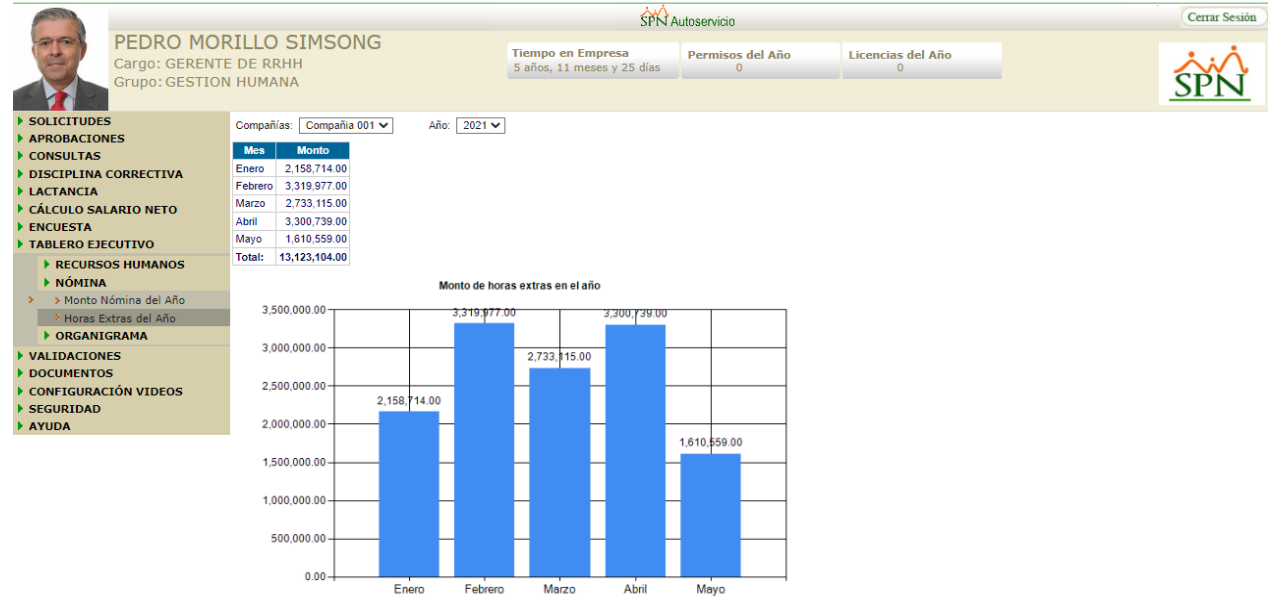

- **2.** Al ejecutarse el último día de cada mes la tarea "**ETL\_SPN\_Mensual**" también se actualizarán los siguientes indicadores en los Cubos de BI de SPN:
	- Prestaciones por Año y Mes.
	- Control Subsidio por Año y Mes.
	- Costo Entrenamiento por Año y Mes.

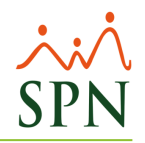

# <span id="page-13-0"></span>**ETL BI Diario**

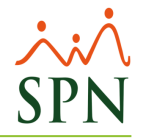

- 1. Al ejecutarse diariamente la tarea "ETL\_BI\_DIARIO" se truncará e insertará la data desde SPN a las siguientes tablas, omitiendo la tabla Fact\_Historico\_Empleados en la base de datos SPN\_BI:
	- **⊞** dbo.Compensaciones\_BI
	- 田 田 dbo.Dim\_Accion
	- 田 用 dbo.Dim\_Accion\_Bienes
	- H | 田 dbo.Dim\_Alternativo\_Posicion
	- 田 田 dbo.Dim\_Anexos
	- ⊞ dbo.DIM\_ANIO
	- ⊞ dbo.Dim\_Ano\_Empleado
	- 田 田 dbo.Dim\_Antiguedad
	- **A** | TH dbo.Dim\_Asistencia\_Curso
	- 田 田 dbo.Dim\_Banda\_Salarial
	- **A** 囲 dbo.Dim\_Base\_Ausentismo
	- ⊞ dbo.Dim\_Beneficios\_Empresa
	- **⊞** dbo.Dim\_Candidatos
	- **A | 田 dbo.Dim\_Candidatos\_Entrevista**
	- E E dbo.Dim\_Cantidad\_Dependientes
	- H | 田 dbo.Dim\_Carrera
	- ⊞ dbo.Dim\_Causa\_Accidente
	- 田 田 dbo.Dim Centro Costos
	- 田 田 dbo.Dim\_Clase\_Empleado
	- E E dbo.Dim\_Clase\_Evaluacion\_Candidato
	- **⊞** dbo.Dim\_Clase\_Horas
	- **⊞ 囲 dbo.Dim\_Clasificacion\_Niveles**
	- **⊞ 甲 dbo.Dim\_Compania**
	- **⊞** dbo.Dim\_Compania\_APP
	- 田 田 dbo.Dim\_Curso
	- **A** | 田 dbo.Dim\_Departamento
	- ⊞ dbo.DIM\_DIA
	- ⊞ 田 dbo.Dim\_Dia\_de\_la\_Semana
	- 国 用 dbo.Dim\_direccion
	- **All | 田 dbo.Dim\_Disfrute\_Salario**
	- ⊞ dbo.Dim\_Edad
	- 田 | 田 dbo.Dim\_Edad\_Empleado
	- **⊞** dbo.Dim\_Edad\_Salida
	- **⊞** dbo.Dim\_Empleado
	- **⊞** dbo.Dim\_Entrega
- **El | dbo.Dim\_Estado\_Accion**
- E E dbo.Dim Estado Civil
- **⊞** dbo.Dim\_Estado\_Curso
- E E dbo.Dim\_Estado\_Curso\_Ampliada
- 国 用 dbo.Dim Estado Empleado
- E E dbo.Dim\_Estado\_Estudiante\_Ampliada
- 图 用 dbo.Dim Estado Evaluacion
- **A 田** dbo.Dim\_Estado\_Prestacion
- **El | 田 dbo.Dim\_Estado\_Reclutamiento**
- 田 田 dbo.Dim\_Estatus\_Ideas
- E E dbo.Dim\_Estatus\_Requerimiento
- E E dbo.Dim\_Estatus\_Vacaciones
- 国 田 dbo.Dim\_Evaluacion Salida
- 图 图 dbo.Dim\_Experiencia\_Laboral
- 国 田 dbo.Dim Facilidad
- 田 田 dbo.Dim Fase
- **⊞** dbo.Dim\_Forma\_Pago
- **A** 图 dbo.Dim\_Formacion\_Academica
- 图 用 dbo.Dim Generacion Empleado
- 田 田 dbo.Dim Genero
- H 时 dbo.Dim\_Gerencia
- dbo.Dim\_Grupo\_de\_trabajo  $\left| \frac{1}{2} \right|$
- 田 田 dbo.Dim\_Hora
- **⊞** dbo.Dim\_Instructor
- 田 田 dbo.Dim\_Localidad
- 田 田 dbo.Dim Marca
- **⊞** dbo.Dim\_Mes
- 图 用 dbo.Dim Modalidad De Trabajo
- dbo.Dim\_Motivo\_Ausentismo  $\left| + \right|$
- **El EE** dbo.Dim\_Motivo\_Entrega
- **El EE dbo.Dim\_Motivo\_Salida**
- E E dbo.Dim\_Nacionalidad
- 田 田 dbo.Dim\_Nivel\_Salarial
- E E dbo.Dim\_Niveles\_Empleados
- 田 田 dbo.Dim\_Nomina
- **⊞** dbo.Dim\_Objetivos
- 国 用 dbo.Dim\_objetivos\_Especificos
- **⊞** dbo.Dim\_Opcion\_accesada
- E E dbo.Dim\_Pendiente\_Vacaciones
- 田 田 dbo.Dim Posicion
- 国 用 dbo.Dim Preferencia Geografica
- **El El dbo.Dim\_Provincia**

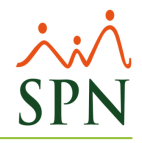

- 田 田 dbo.Dim\_Proyectos
- dbo.Dim\_Rango\_Edad  $+$
- dbo.Dim\_Referencia\_Grupo\_Trabajo  $+$
- dbo.Dim\_Requerimiento  $+$
- dbo.Dim\_Resultado\_Evaluacion  $\overline{+}$
- dbo.Dim\_Status\_Horas  $\left| + \right|$
- dbo.Dim Sucursales  $\overline{+}$
- # dbo.Dim\_Tiempo  $\overline{+}$
- dbo.Dim\_Tipo\_Accidente  $\overline{+}$
- dbo.Dim\_Tipo\_Ausentismo  $\pm$
- 田 田 dbo.Dim\_Tipo\_Bien
- dbo.Dim\_Tipo\_Candidato  $\overline{+}$
- Fill HH dbo.Dim Tipo de Diciplinas
- dbo.Dim\_Tipo\_Descuento  $+$
- dbo.Dim\_Tipo\_Empleado  $+$
- dbo.Dim\_Tipo\_Evaluacion  $\overline{+}$
- dbo.Dim\_Tipo\_Evaluacion\_Candidatos  $+$
- dbo.Dim\_Tipo\_Horas  $+$
- dbo.Dim\_Tipo\_Lesion  $\left| + \right|$
- 田 田 dbo.Dim Tipo Nomina
- dbo.Dim\_Tipo\_Premiacion  $\overline{+}$
- E E dbo.Dim\_Tipo\_Prestacion
- E E dbo.Dim\_Tipo\_Transaccion
- 田 田 dbo.Dim\_Turno
- E E dbo.Dim\_Ubicacion\_Salarial
- Hall dbo.Dim Unidad Organizacional  $\left| + \right|$
- 田 田 dbo.Fact\_accesos\_APP
- dbo.Fact\_accesos\_autoservicio  $+$
- E H dbo.Fact\_Accidentes
- **El 图 dbo.Fact\_Acciones\_Personal**
- 田 田 dbo.Fact\_Ausentismos
- 田 田 dbo.Fact Bienes
- $+$ dbo.Fact\_Candidatos
- 田 田 dbo.Fact\_Cursos
- E E dbo.Fact\_Cursos\_Ampliada
- 田 田 dbo.Fact\_Descuentos
- E E dbo.Fact\_Diciplinas\_Correctivas
- 田 田 dbo.Fact\_Empleados
- 国 用 dbo.Fact Entrevista Salida
- $\overline{+}$ dbo.Fact\_Estudiantes
- E E dbo.Fact\_Estudiantes\_Ampliada
- E E dbo.Fact\_Evaluacion\_Desempeno
- 国 用 dbo.Fact Evaluacion Entrevista
- 国 用 dbo.Fact Historico Empleados
- Fill Elli dbo.Fact Historico Empleados prueba
- E E dbo.Fact\_Horas\_Trabajadas
- E E dbo.Fact\_Ideas\_Innovadoras
- H **田** dbo.Fact\_Nominas
- E E dbo.Fact\_Nominas\_integral
- E E dbo.Fact\_Premiaciones
- 田 田 dbo.Fact\_Prestaciones
- 田 田 dbo.Fact\_Reclutamiento
- E E dbo.Fact\_vacaciones
- E H dbo.Fact\_vacaciones\_Balance
- **El 图 dbo.Pre\_Vacaciones\_Balance**

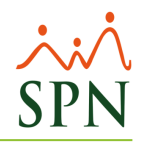

# <span id="page-16-0"></span>**ETL BI Mensual**

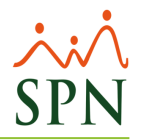

**1.** Al ejecutarse el último día del mes, la tarea "**ETL\_BI\_Mensual**" insertará los datos de los empleados (con año y mes del periodo en proceso) desde SPN a la tabla "**Fact\_Histórico\_Empleados**" de la base de datos SPN\_BI

H 田 dbo.Fact\_Historico\_Empleados

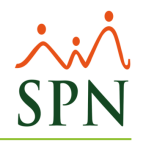

#### <span id="page-18-1"></span><span id="page-18-0"></span>**Cubos y Dashboards que presentan datos de histórico de empleados**

**a) Dashboard 02- Histórico Empleados** 

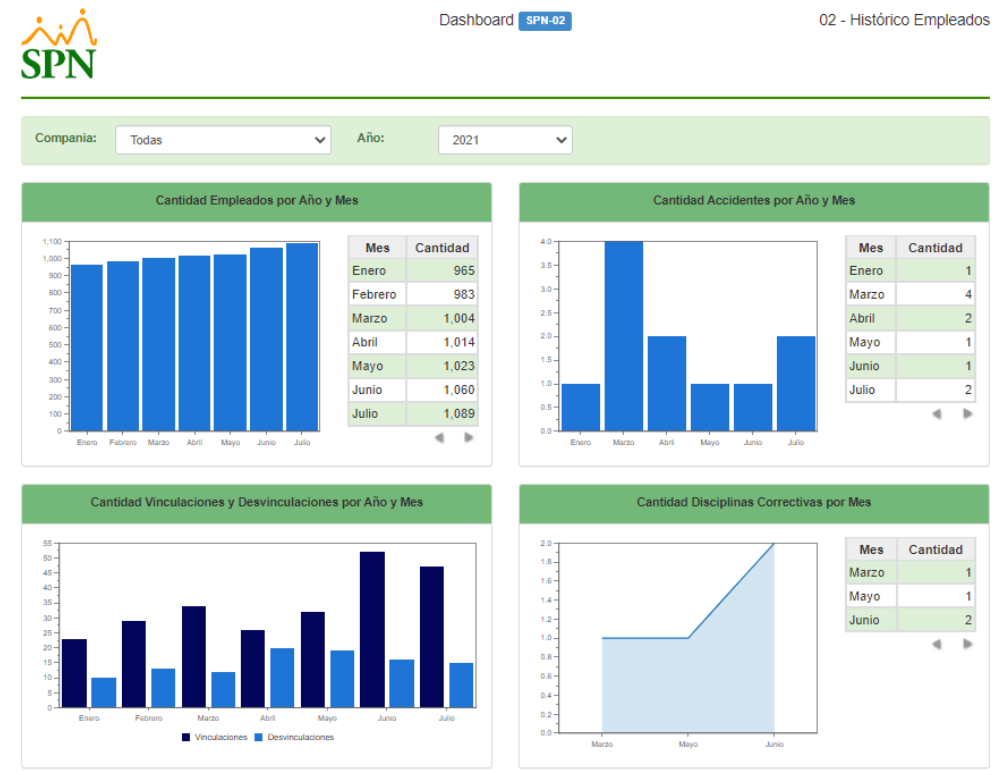

<span id="page-18-2"></span>**b) Dashboard 08 - Empleados**

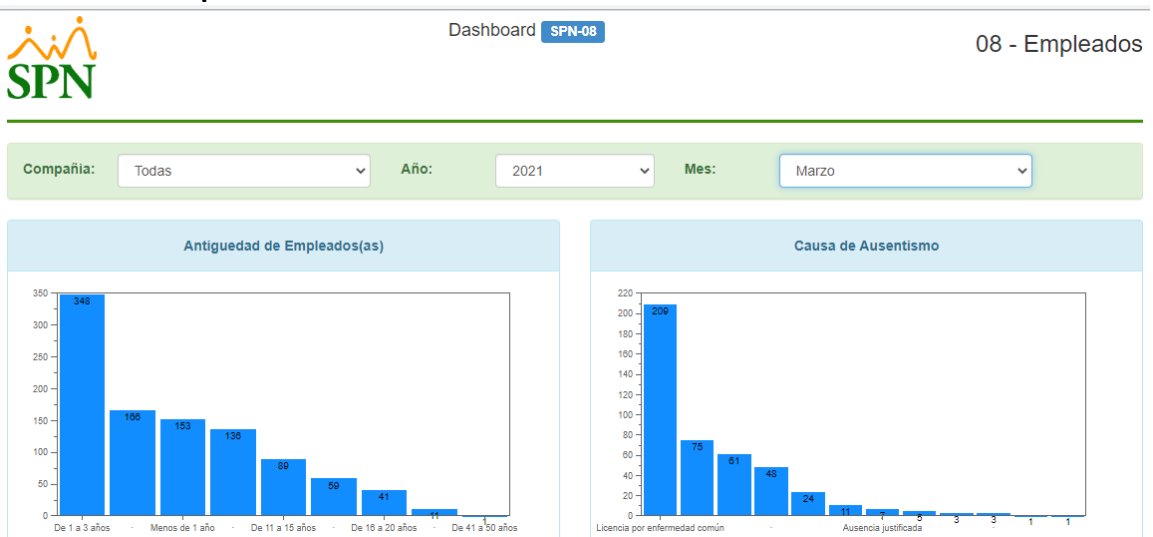

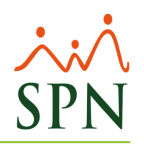

### <span id="page-19-0"></span>**c) Dashboard 09 - Vacaciones**

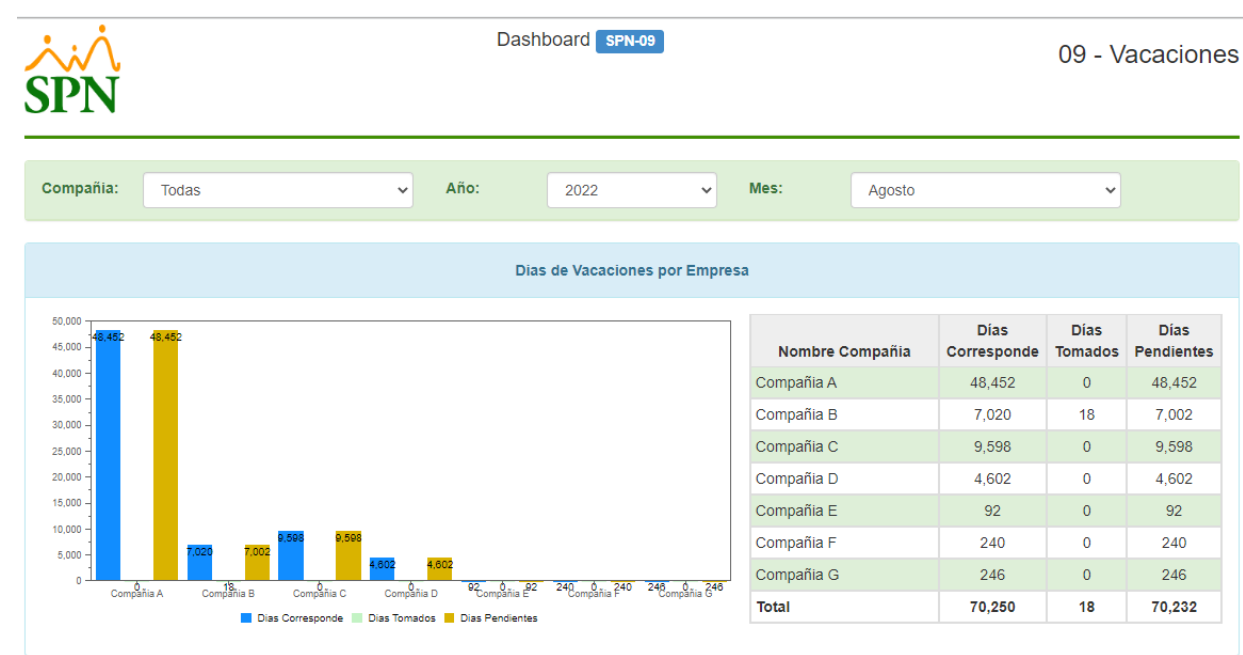

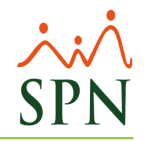

### <span id="page-20-0"></span>d) Cubo - Histórico Empleados

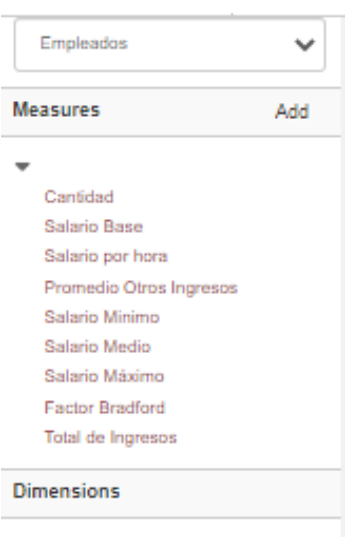

- $\blacktriangleright$  Antiguedad
- $\mathbb{P}$  Año
- $\blacktriangleright$  Banda Salarial
- $\triangleright$  Clase
- $\blacktriangleright$  Compania
- **Departamento**
- $\blacktriangleright$  Edad
- $\blacktriangleright$  Empleado  $\triangleright$  Estado
- $\blacktriangleright$  Facilidad
- $\blacktriangleright$  Genero
- $\blacktriangleright$  Grupo de trabajo
- $\ensuremath{\Vdash}$  Localidad
- $\mathbb{P}$  Mes
- $\blacktriangleright$  Modalidad
- $\blacktriangleright$  Nacionalidad
- $\blacktriangleright$  Posicion
- $\blacktriangleright$  Referencia
- **Supervisor**
- $\Vdash\mathsf{Tipo}$
- $\triangleright$  Turnos
- **Ubicación Salarial**
- **Unidad Organizacional**

#### <span id="page-21-0"></span>e) Cubo - Vacaciones

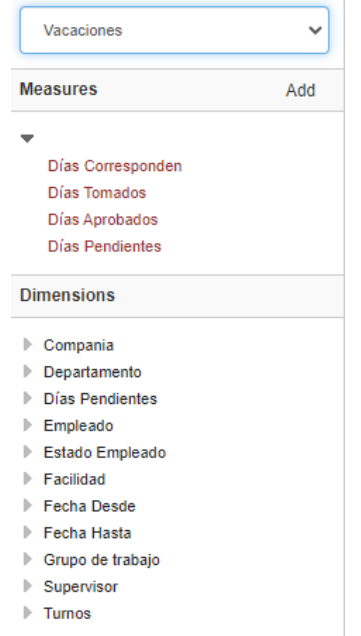

#### <span id="page-21-1"></span>f) Cubo - Vacaciones balance

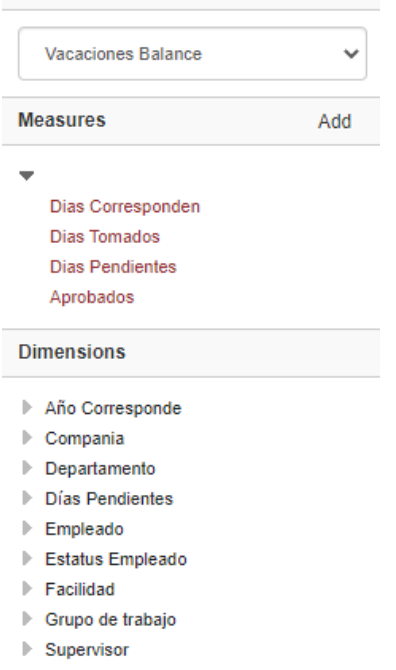

 $\blacktriangleright$  Turnos

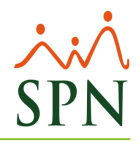

## **Relación ETLs con Dashboards**

<span id="page-22-0"></span>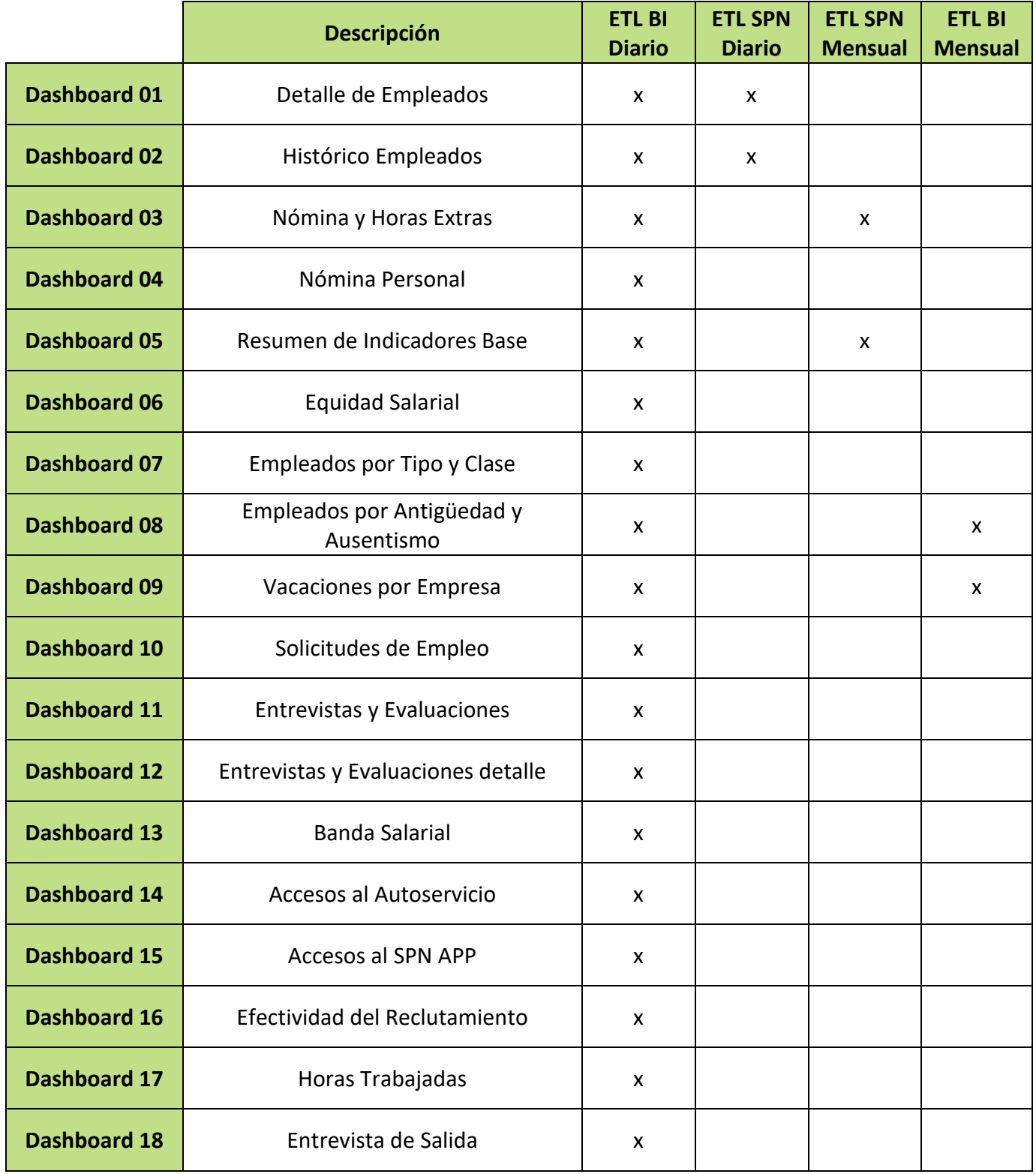